# FINDING IMPORTANT BUSINESS PATTERNS IN YOUR CALL CENTER USING TIGERGRAPH

By Bill Inmon Ranjeet Srivastava Dave Rapien

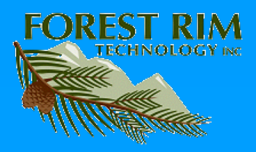

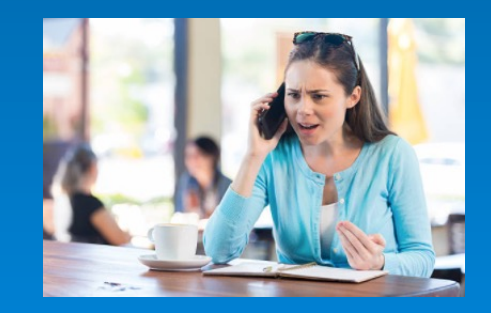

A large telecommunications company had a problem –

Its customers complained that the company was unresponsive to their needs

Customer satisfaction was at a low ebb

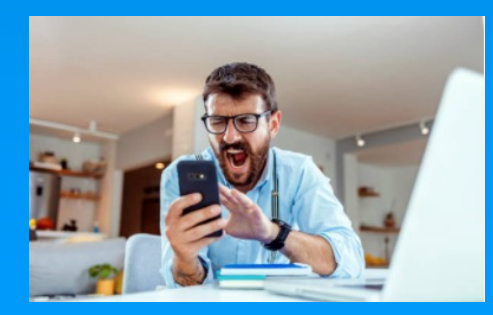

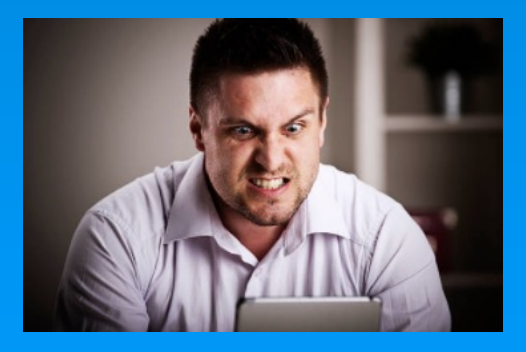

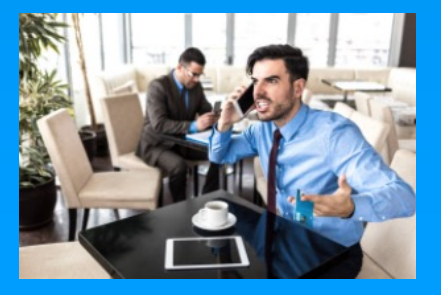

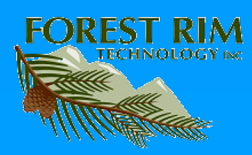

The telecommunications company wanted to provide better service for their customers but the company did not exactly know how to -

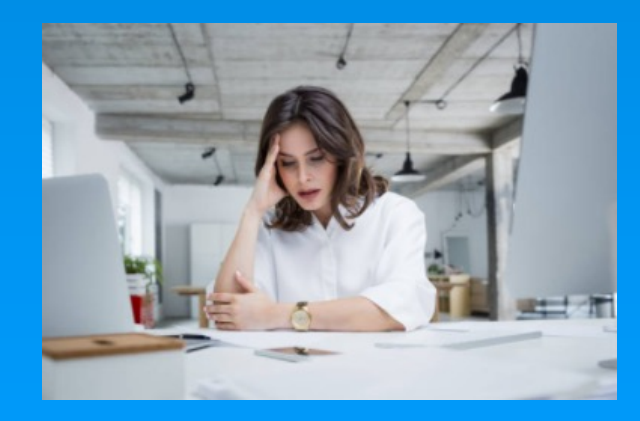

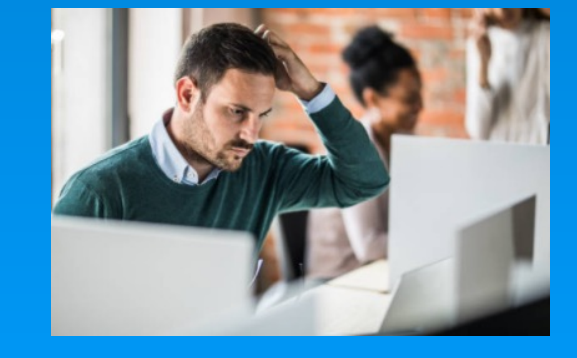

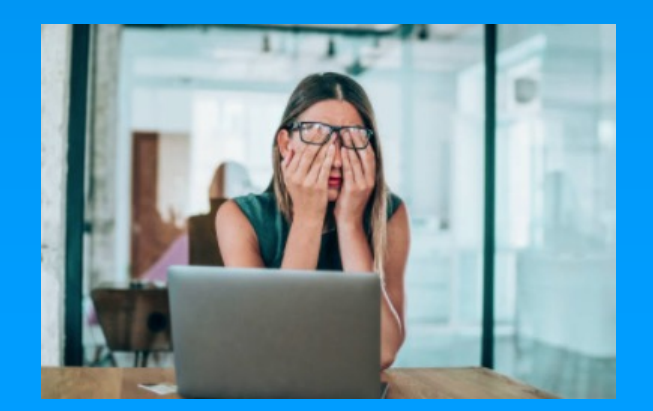

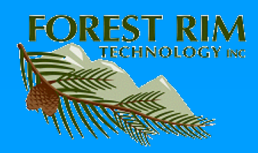

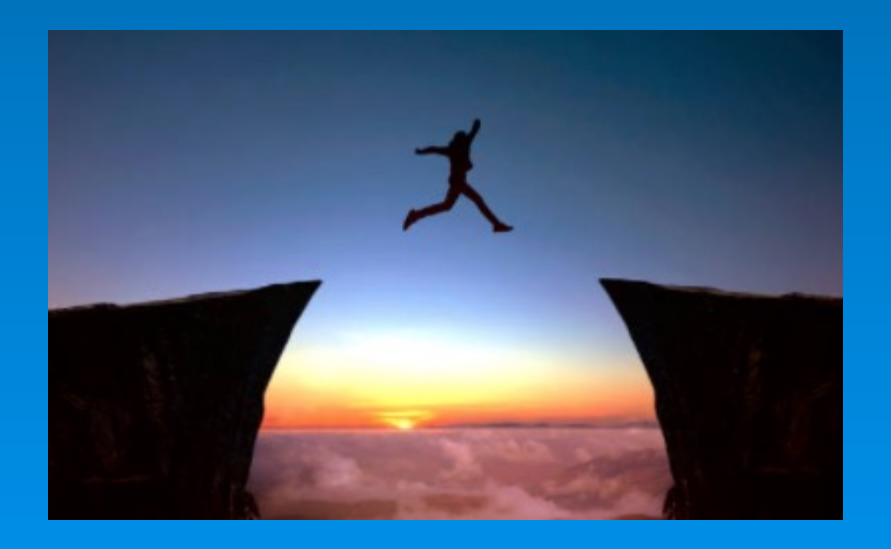

### Bright idea – Let's listen to what our customers are saying in our call center

That ought to tell us where our problems are

And how we can improve service

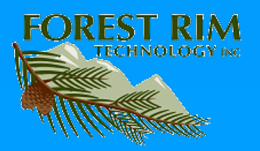

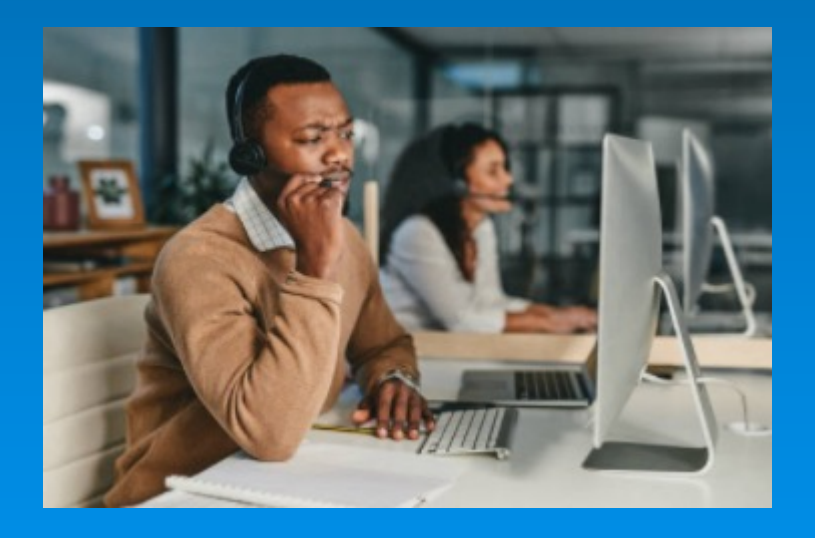

And if we look hard enough in our call center conversations, we can find patterns of problem areas.

Once we find the patterns where the problems are we will know where to concentrate our resources

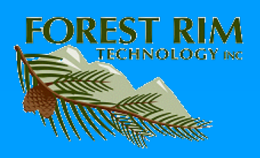

#### Some sample calls

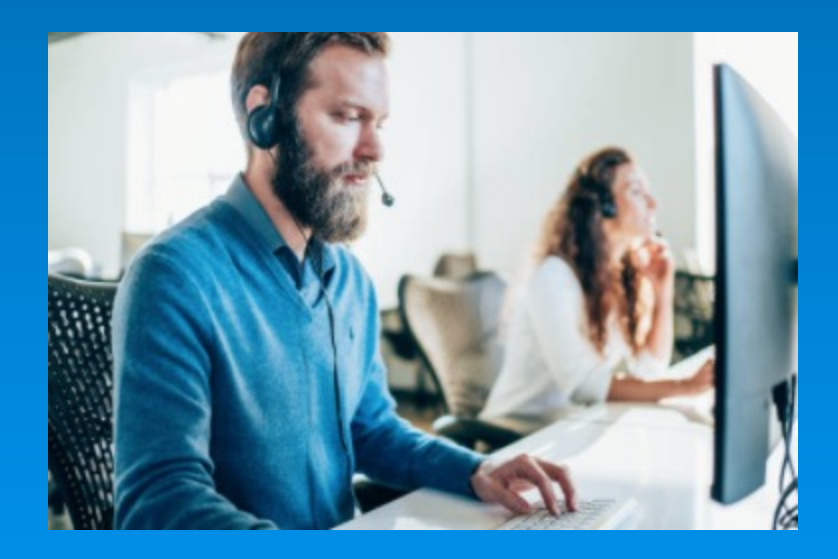

CHANNEL UNAVALIABLE MESSAGE WED AUG 21 12:51:56 EDT 2013set top box ISSUES MR LIN IS HAVING ISSUES WITH DROPSHIPED set top box N... WED AUG 21 20:32:38 EDT 2013MS GAVINETT HAS ISSUES O.. CUST CALLED IN NOT HAPPY THAT EVERYTIME HE TURNS ... INPUT ISSUE CUST FRUSTRATED AND DID NOT WANT TO T. DROP SHIP REQUEST TO REPLACE computer power equipment MICHELLE CALLED ASKING WHY THE TECH IS GOING TO CH... WED AUG 21 12:55:25 EDT 2013NO GUIDE ON MAIN TV HAS ... **PIXELATION ISSUES** WED AUG 21 12:56:27 EDT 2013customerS BOX WILL NOT PO... RH:COMING FROM COA

PHONE#: 9093071614 ALT: 9099365617 NAME: BARBARA HA...

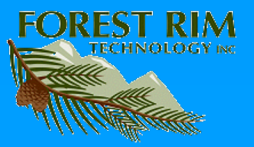

CHANNEL UNAVALIABLE MESSAGE WED AUG 21 12:51:56 EDT 2013et top how ISSUES MR LIN IS HAVING ISSUES WITH DROPSHIPED set top box N WED AUG 21 20:32:38 EDT 2013MS GAVINETT HAS ISSUES O. CUST CALLED IN NOT HAPPY THAT EVERYTIME HE TURNS. INPUT ISSUE CUST FRUSTRATED AND DID NOT WANT TO T DROP SHIP REQUEST TO REPLACE computer power equipment MICHELLE CALLED ASKING WHY THE TECH IS GOING TO CH. WED AUG 21 12:55:25 EDT 2013NO GUIDE ON MAIN TV HAS **PIXELATION ISSUES** WED AUG 21 12:56:27 EDT 2013customerS BOX WILL NOT PO RH:COMING FROM COA PHONE#: 9093071614 ALT: 9099365617 NAME: BARBARA HA

There were all kinds of problems -

Set top boxes – loading pixelation button confusion Channel access

Coax issues

No signal

Screen blanked

Broadband issues

VOD

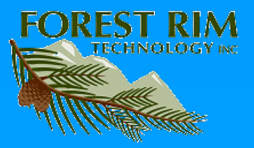

Sound is off

Weather delays

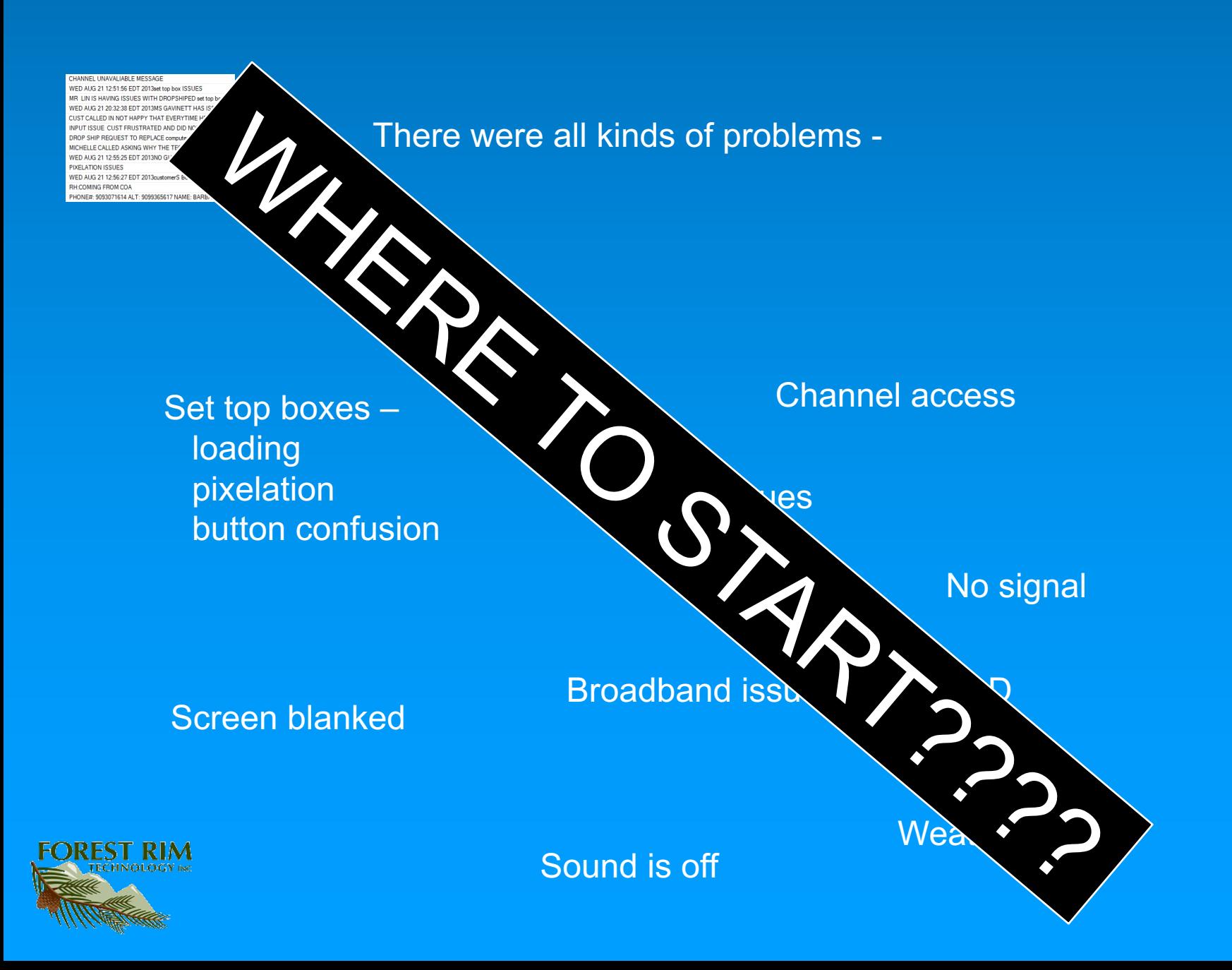

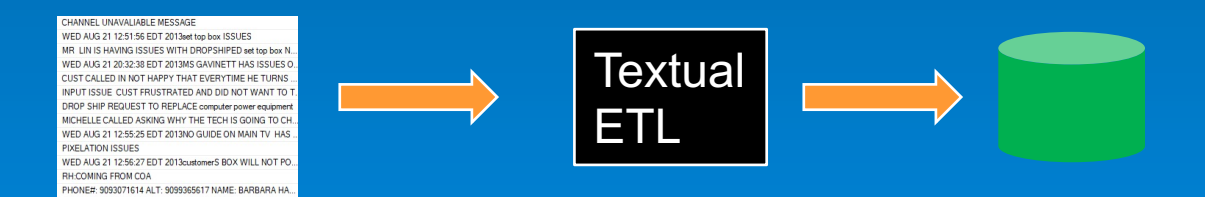

The call center conversation (unstructured data) is sent to Forest Rim Technology's Textual ETL.

There text is analyzed and turned into a standard data base.

There is no limit as to how many records or how much text can be read and analyzed

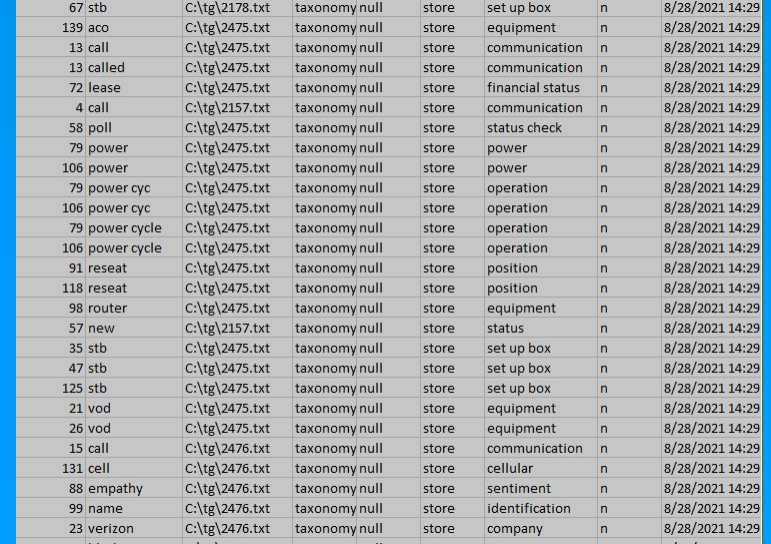

#### Sample data base created from text

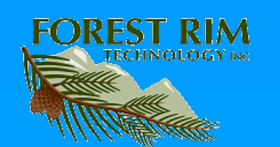

CHANNEL UNAVALIABLE MESSAGE WED AUS 21 12:51:56 EDT 2013eet top hoy ISSUES MR LIN IS HAVING ISSUES WITH DROPSHIPED set too box N. WED AUG 21 20:32:38 EDT 2013MS GAVINETT HAS ISSUES O. CUST CALLED IN NOT HAPPY THAT EVERYTIME HE TURNS. INPUT ISSUE CUST FRUSTRATED AND DID NOT WANT TO T. DROP SHIP REQUEST TO REPLACE computer power equipment MICHELLE CALLED ASKING WHY THE TECH IS GOING TO CH. WED AUG 21 12:55:25 EDT 2013NO GUIDE ON MAIN TV HAS PIXELATION ISSUES WED AUG 21 12:56:27 EDT 2013customerS BOX WILL NOT PO RH:COMING FROM COA PHONE#: 9093071614 ALT: 9099365617 NAME: BARBARA HA

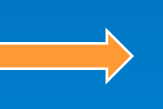

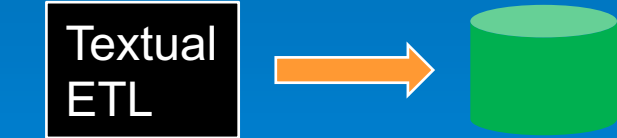

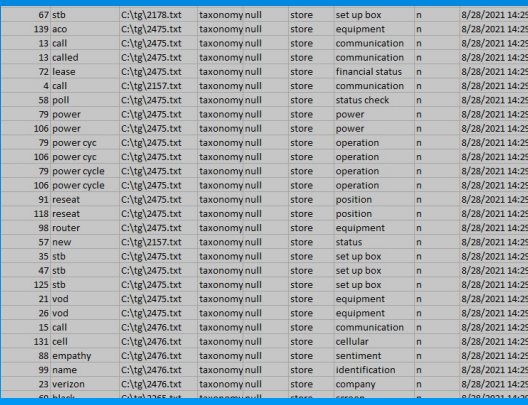

#### So what's in the data base?

Incidences, failures, problems, complaints, equipment issues, Installation issues, blackouts, Etc. are all –

analyzed recorded put into a data base format

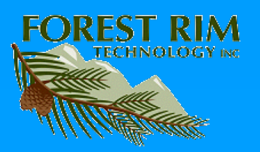

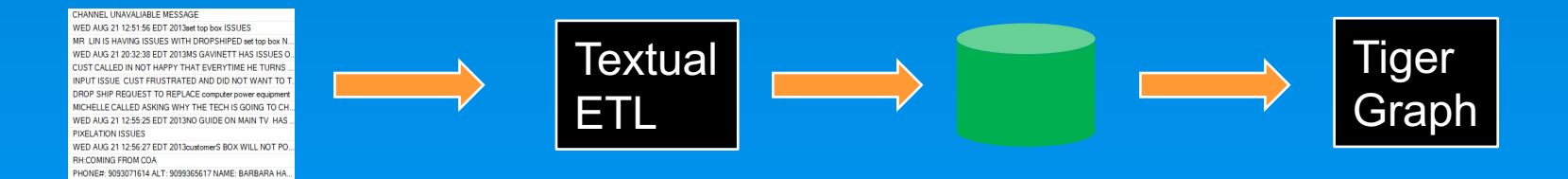

### Next the data base output from textual ETL is sent to TigerGraph

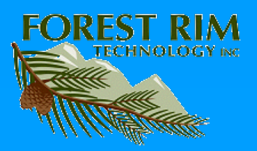

# Once the data arrives in TigerGraph, a schema is built

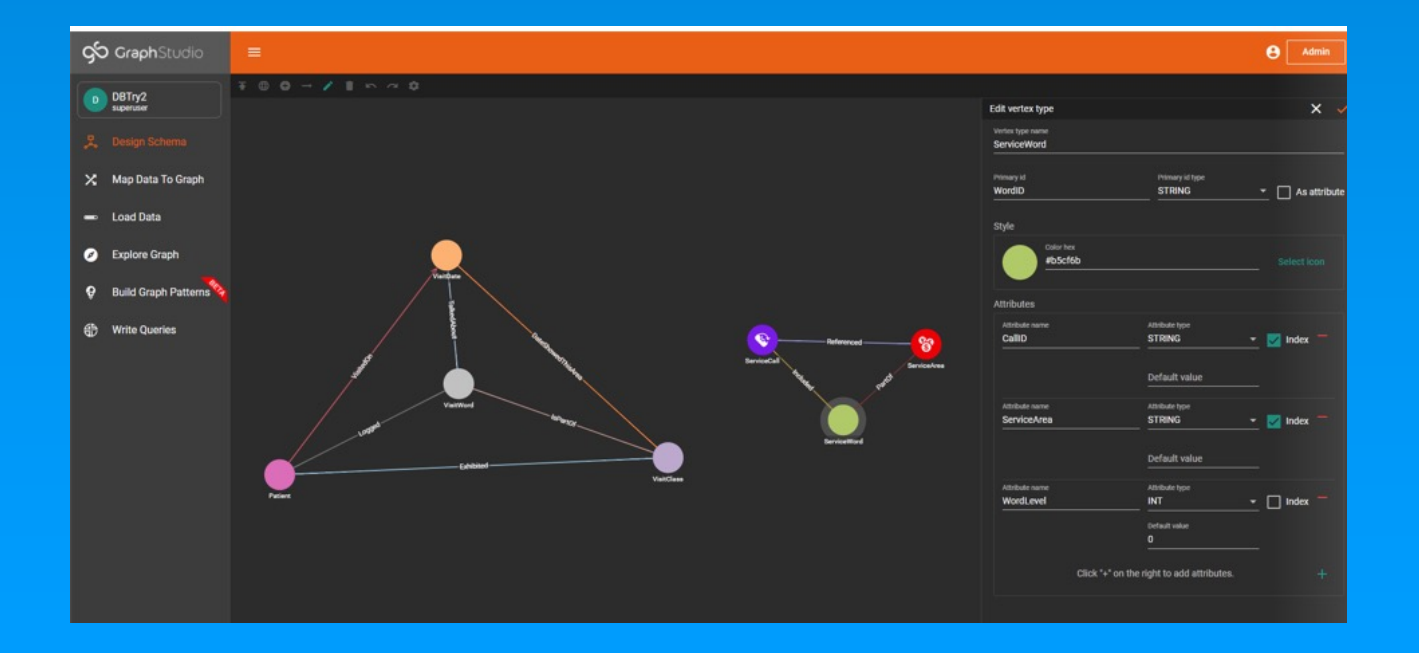

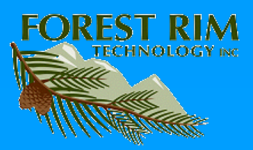

# Then the data is loaded into TigerGraph

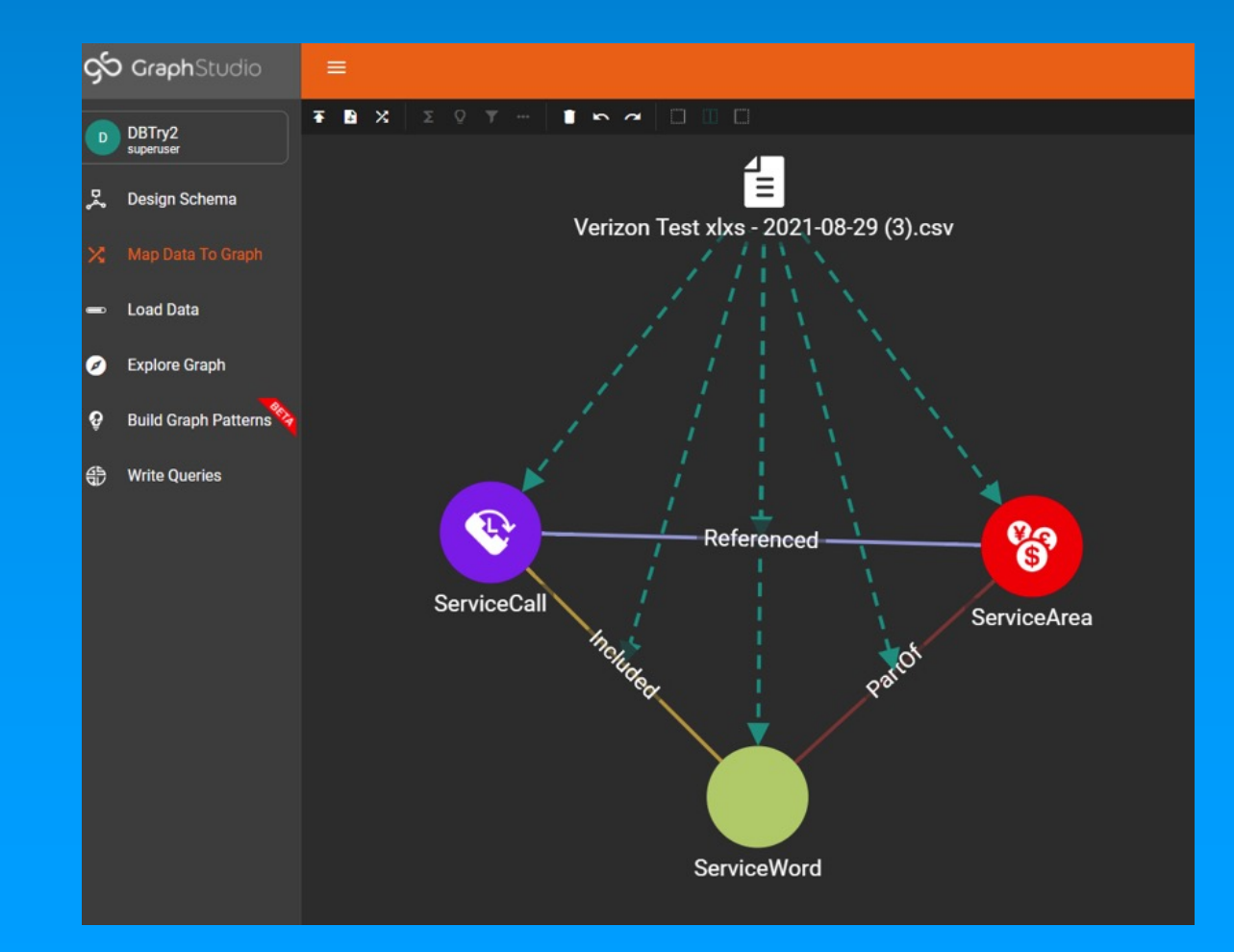

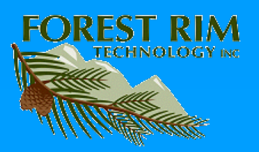

### Then the exploration process begins

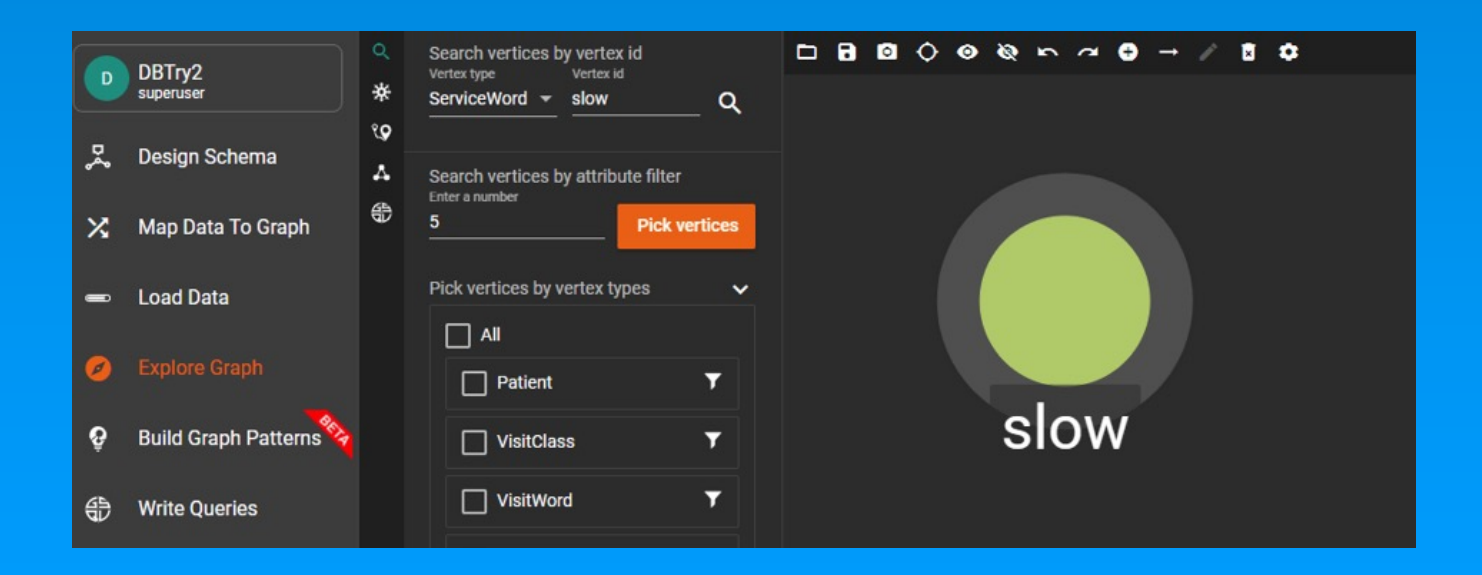

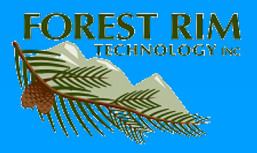

# The exploration process continues

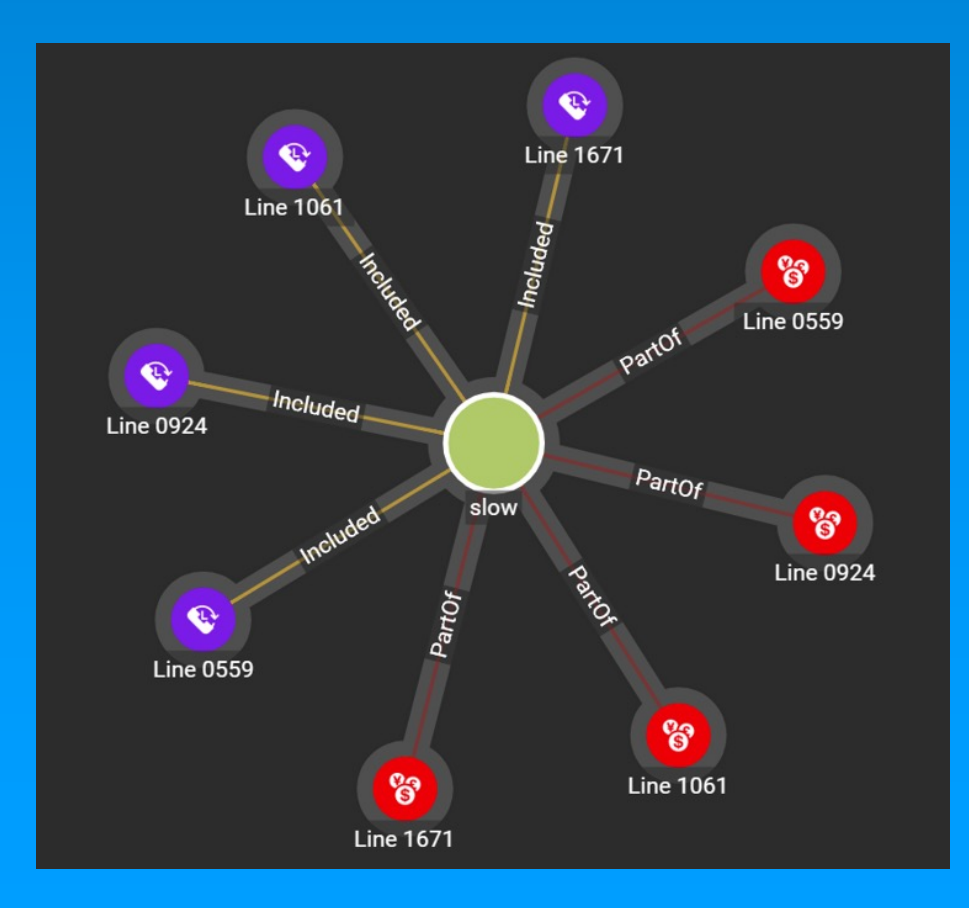

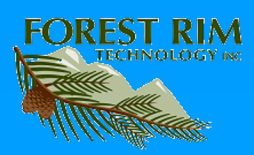

# The processing continues until the patterns are discovered

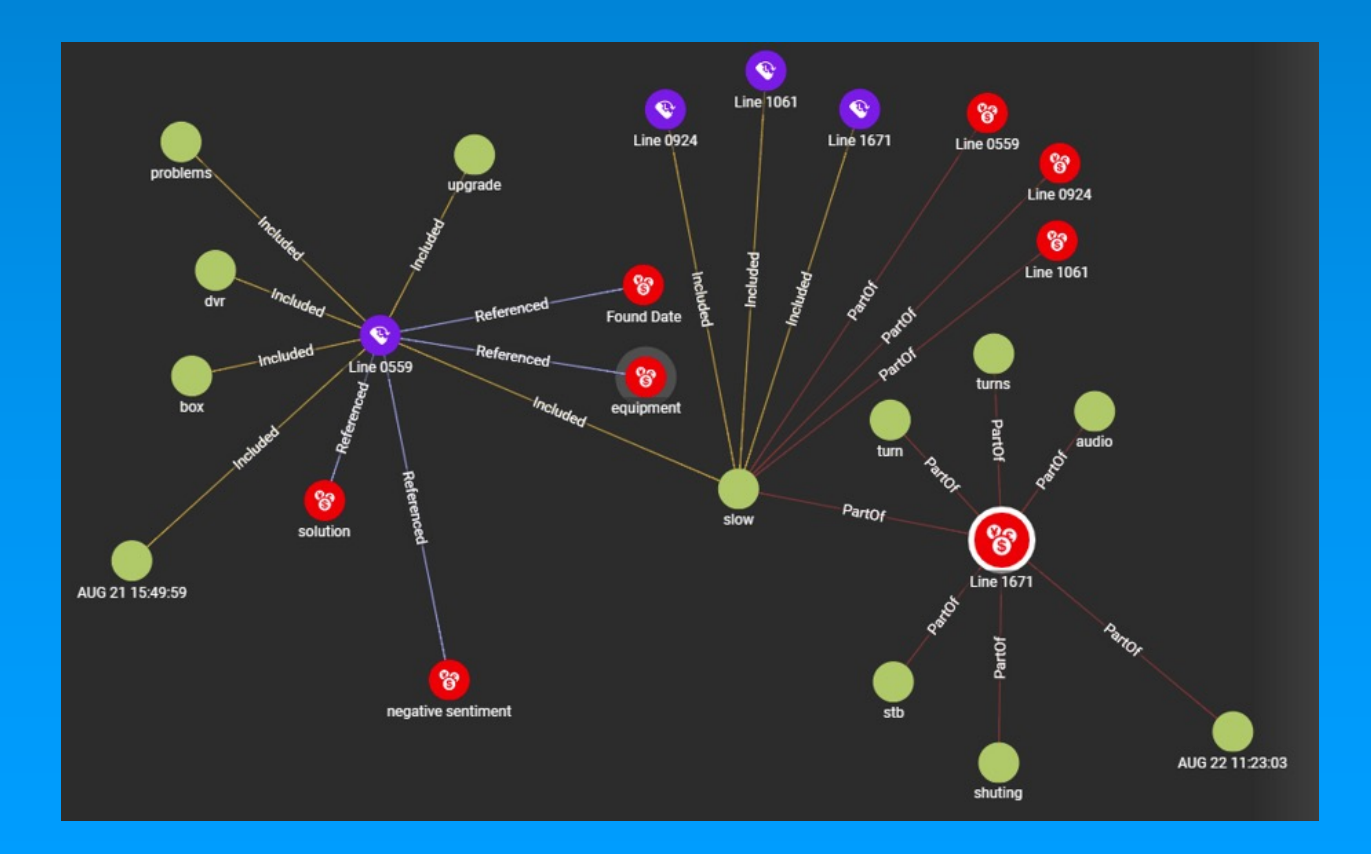

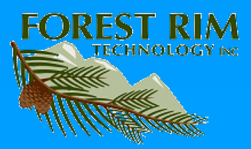

Once the patterns of customer complaints start to develop, the telecommunications company knows where to start to improve customer satisfaction

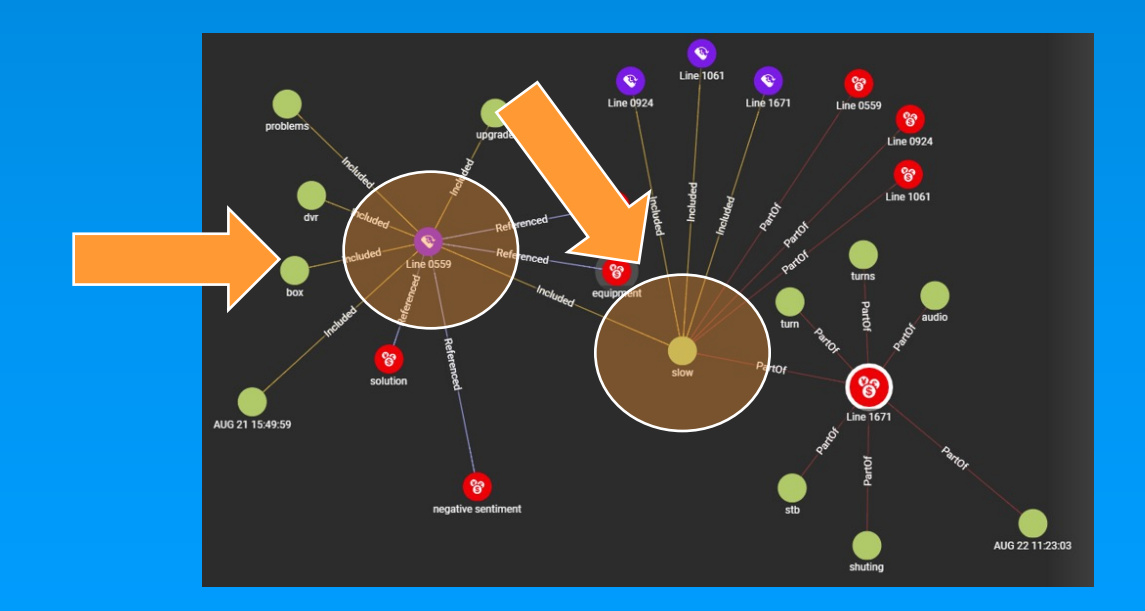

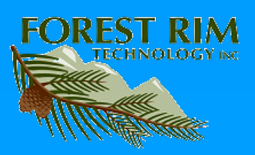

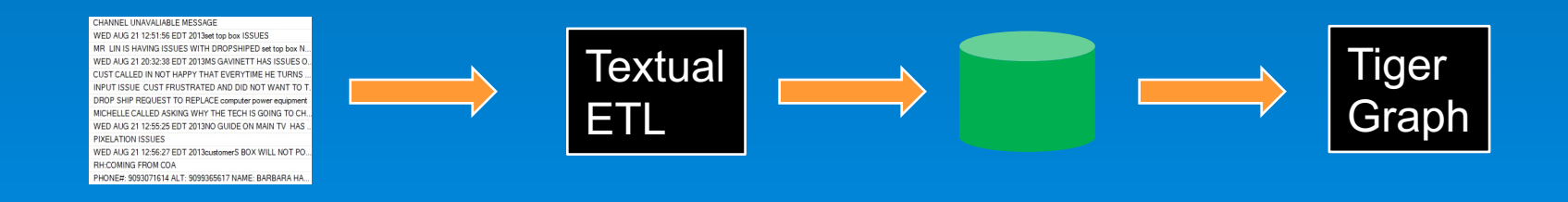

#### So how long does this process take?

One time set up efforts -

Text  $-1$  day to 5 days TigerGraph – 30 minutes

Ongoing processing -

100 – 10,000 records 10 minutes 10,000 – 100,000 records 20 – 30 minutes  $100,000 - 10,000,000$  records 1 hour – 2 hours

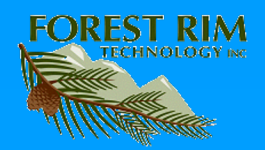

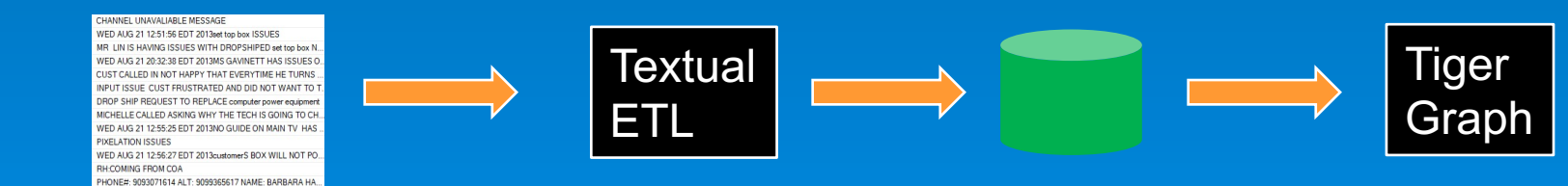

Now you can start to do analytics directly on your text. No fuss. No bother. And you can do it today

For more information contact – Carol Renne at carol@forestrimtechnology.com

xxxxxxxxxxxxxxxxx. At tigergraph.com

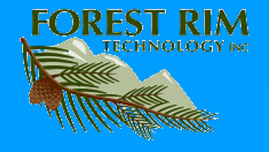

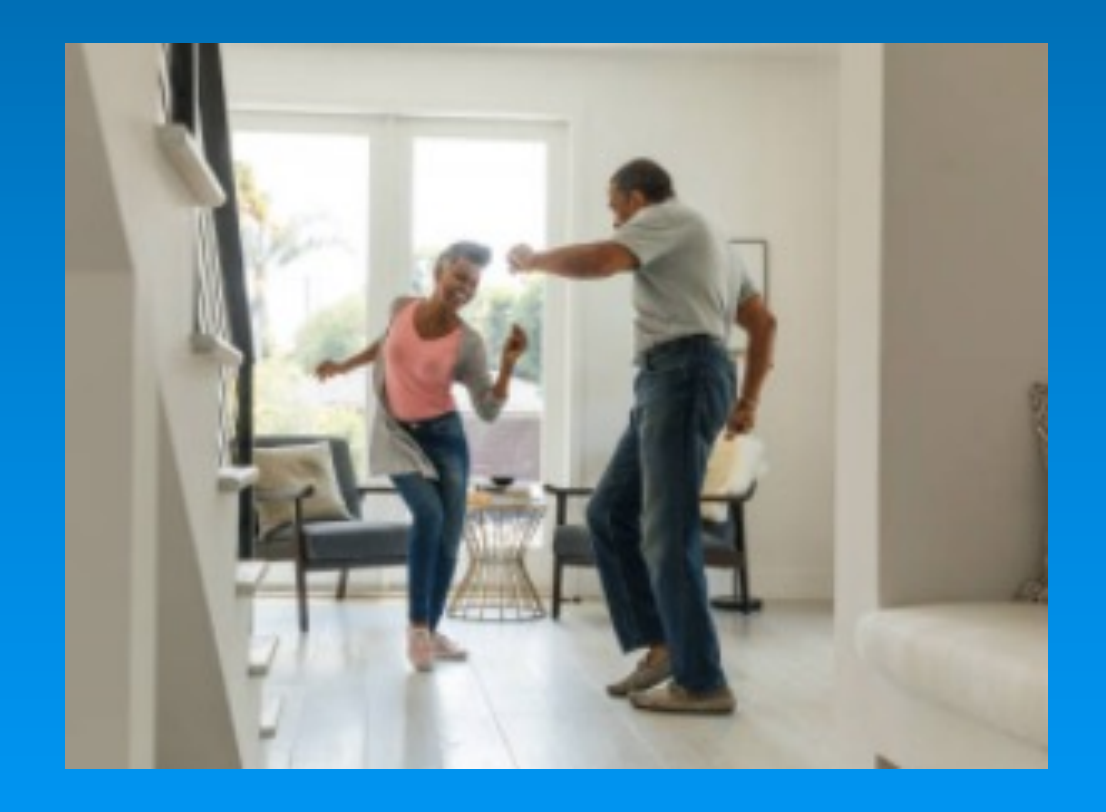

# Give your customers something to cheer about!!!!

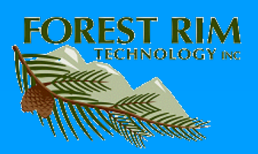